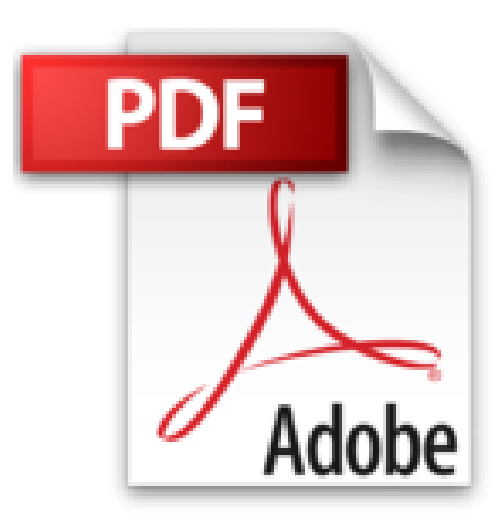

# **InDesign CS6 (édition enrichie de vidéos)**

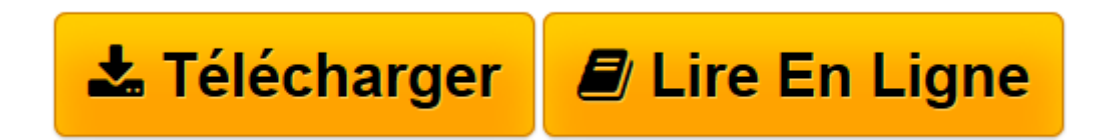

[Click here](http://bookspofr.club/fr/read.php?id=2746081822&src=fbs) if your download doesn"t start automatically

## **InDesign CS6 (édition enrichie de vidéos)**

Yannick CELMAT

### **InDesign CS6 (édition enrichie de vidéos)** Yannick CELMAT

Découvrez dans ce livre les fonctionnalités de PAO du logiciel Adobe InDesign CS6 : après la présentation de l'interface commune aux logiciels de la suite CS, vous découvrirez comment créer une page avec tous les éléments nécessaires à la composition. Ensuite vous y ajouterez des blocs de texte ou d'images et apprendrez à les manipuler. Vous verrez comment mettre en forme le texte, avec notamment les feuilles de styles qui permettent une mise en forme structurée et vous apprendrez à insérer des tableaux bien formatés. Vous découvrirez ensuite comment mettre en valeur les pages avec la gestion des images et des éléments graphiques (dessin, transparence...) qui la composent. Puis vous verrez comment créer des gabarits qui permettent d'élaborer des compositions homogènes et comment réaliser des livres composés d'une table des matières et d'un index avant d'aborder la création de PDF et l'impression.

**[Télécharger](http://bookspofr.club/fr/read.php?id=2746081822&src=fbs)** [InDesign CS6 \(édition enrichie de vidéos\) ...pdf](http://bookspofr.club/fr/read.php?id=2746081822&src=fbs)

**[Lire en ligne](http://bookspofr.club/fr/read.php?id=2746081822&src=fbs)** [InDesign CS6 \(édition enrichie de vidéos\) ...pdf](http://bookspofr.club/fr/read.php?id=2746081822&src=fbs)

#### 497 pages

Présentation de l'éditeur

"Découvrez dans ce livre les fonctionnalités de PAO du logiciel Adobe InDesign CS6 : après la présentation de l'interface commune aux logiciels de la suite CS, vous découvrirez comment créer une page avec tous les éléments nécessaires à la composition. Ensuite vous y ajouterez des blocs de texte ou d'images et apprendrez à les manipuler. Vous verrez comment mettre en forme le texte, avec notamment les feuilles de styles qui permettent une mise en forme structurée et vous apprendrez à insérer des tableaux bien formatés. Vous découvrirez ensuite comment mettre en valeur les pages avec la gestion des images et des éléments graphiques (dessin, transparence...) qui la composent. Puis vous verrez comment créer des gabarits qui permettent d'élaborer des compositions homogènes et comment réaliser des livres composés d'une table des matières et d'un index avant d'aborder la création de PDF et l'impression. Ce livre sur InDesign CS6 contient une dizaine de flash codes (ou QR codes) permettant d'accéder à des séquences vidéos présentant une mise en pratique de certaines fonctionnalités. Ces séquences, d'une durée approximative de 50 mn, sont extraites d'une vidéo complète sur le même sujet. Utilisez une application dédiée sur votre smartphone ou tablette tactile et prenez en photo le QR code pour accéder via Internet à la séquence vidéo correspondante." Biographie de l'auteur

Expert des logiciels PAO d'Adobe, Yannick Celmat est Responsable formation en arts graphiques. Au travers de cet ouvrage, il vous fait partager toute son expérience et son savoir-faire acquis depuis de nombreuses années, en particulier auprès des professionnels de la presse et des services de communication de grandes entreprises.

Download and Read Online InDesign CS6 (édition enrichie de vidéos) Yannick CELMAT #QWINHC0UGPK

Lire InDesign CS6 (édition enrichie de vidéos) par Yannick CELMAT pour ebook en ligneInDesign CS6 (édition enrichie de vidéos) par Yannick CELMAT Téléchargement gratuit de PDF, livres audio, livres à lire, bons livres à lire, livres bon marché, bons livres, livres en ligne, livres en ligne, revues de livres epub, lecture de livres en ligne, livres à lire en ligne, bibliothèque en ligne, bons livres à lire, PDF Les meilleurs livres à lire, les meilleurs livres pour lire les livres InDesign CS6 (édition enrichie de vidéos) par Yannick CELMAT à lire en ligne.Online InDesign CS6 (édition enrichie de vidéos) par Yannick CELMAT ebook Téléchargement PDFInDesign CS6 (édition enrichie de vidéos) par Yannick CELMAT DocInDesign CS6 (édition enrichie de vidéos) par Yannick CELMAT MobipocketInDesign CS6 (édition enrichie de vidéos) par Yannick CELMAT EPub

### **QWINHC0UGPKQWINHC0UGPKQWINHC0UGPK**